# **Top 8 Spreadsheet Software Windows 8 A 265.htm**

**Therese Marie Donovan,Charles Woodson Welden**

 **Spreadsheet Exercises in Ecology and Evolution** Therese Marie Donovan,Charles Woodson Welden,2002 The exercises in this unique book allow students to use spreadsheet programs such as Microsoftr Excel to create working population models. The book contains basic spreadsheet exercises that explicate the concepts of statistical distributions, hypothesis testing and power, sampling techniques, and Leslie matrices. It contains exercises for modeling such crucial factors as population growth, life histories, reproductive success, demographic stochasticity, Hardy-Weinberg equilibrium, metapopulation dynamics, predator-prey interactions (Lotka-Volterra models), and many others. Building models using these exercises gives students hands-on information about what parameters are important in each model, how different parameters relate to each other, and how changing the parameters affects outcomes. The mystery of the mathematics dissolves as the spreadsheets produce tangible graphic results. Each exercise grew from hands-on use in the authors' classrooms. Each begins with a list of objectives, background information that includes standard mathematical formulae, and annotated step-by-step instructions for using this information to create a working model. Students then examine how changing the parameters affects model outcomes and, through a set of guided questions, are challenged to develop their models further. In the process, they become proficient with many of the functions available on spreadsheet programs and learn to write and use complex but useful macros. Spreadsheet Exercises in Ecology and Evolution can be used independently as the basis of a course in quantitative ecology and its applications or as an invaluable supplement to undergraduate textbooks in ecology, population biology, evolution, and population genetics.

The Security Development Lifecycle Michael Howard,Steve Lipner,2006 Your customers demand

and deserve better security and privacy in their software. This book is the first to detail a rigorous, proven methodology that measurably minimizes security bugs--the Security Development Lifecycle (SDL). In this long-awaited book, security experts Michael Howard and Steve Lipner from the Microsoft Security Engineering Team guide you through each stage of the SDL--from education and design to testing and post-release. You get their first-hand insights, best practices, a practical history of the SDL, and lessons to help you implement the SDL in any development organization. Discover how to: Use a streamlined risk-analysis process to find security design issues before code is committed Apply secure-coding best practices and a proven testing process Conduct a final security review before a product ships Arm customers with prescriptive guidance to configure and deploy your product more securely Establish a plan to respond to new security vulnerabilities Integrate security discipline into agile methods and processes, such as Extreme Programming and Scrum Includes a CD featuring: A six-part security class video conducted by the authors and other Microsoft security experts Sample SDL documents and fuzz testing tool PLUS--Get book updates on the Web. For customers who purchase an ebook version of this title, instructions for downloading the CD files can be found in the ebook.

 The Book of R Tilman M. Davies,2016-07-16 The Book of R is a comprehensive, beginner-friendly guide to R, the world's most popular programming language for statistical analysis. Even if you have no programming experience and little more than a grounding in the basics of mathematics, you'll find everything you need to begin using R effectively for statistical analysis. You'll start with the basics, like how to handle data and write simple programs, before moving on to more advanced topics, like producing statistical summaries of your data and performing statistical tests and modeling. You'll even learn how to create impressive data visualizations with R's basic graphics tools and contributed

packages, like ggplot2 and ggvis, as well as interactive 3D visualizations using the rgl package. Dozens of hands-on exercises (with downloadable solutions) take you from theory to practice, as you learn: –The fundamentals of programming in R, including how to write data frames, create functions, and use variables, statements, and loops –Statistical concepts like exploratory data analysis, probabilities, hypothesis tests, and regression modeling, and how to execute them in R –How to access R's thousands of functions, libraries, and data sets –How to draw valid and useful conclusions from your data –How to create publication-quality graphics of your results Combining detailed explanations with real-world examples and exercises, this book will provide you with a solid understanding of both statistics and the depth of R's functionality. Make The Book of R your doorway into the growing world of data analysis.

 Information Systems for Business and Beyond David T. Bourgeois,2014 Information Systems for Business and Beyond introduces the concept of information systems, their use in business, and the larger impact they are having on our world.--BC Campus website.

 **The Windows Interface** Microsoft Corporation,1992 The official guidelines and standards for designing a Windows 3 user interface. This book discusses the principles of design that are fundamental to creating a well-designed, visually and functionally consistent user interface. An essential reference for all Windows programmers.

 Democratizing Innovation Eric Von Hippel,2006-02-17 The process of user-centered innovation: how it can benefit both users and manufacturers and how its emergence will bring changes in business models and in public policy. Innovation is rapidly becoming democratized. Users, aided by improvements in computer and communications technology, increasingly can develop their own new products and services. These innovating users—both individuals and firms—often freely share their

innovations with others, creating user-innovation communities and a rich intellectual commons. In Democratizing Innovation, Eric von Hippel looks closely at this emerging system of user-centered innovation. He explains why and when users find it profitable to develop new products and services for themselves, and why it often pays users to reveal their innovations freely for the use of all.The trend toward democratized innovation can be seen in software and information products—most notably in the free and open-source software movement—but also in physical products. Von Hippel's many examples of user innovation in action range from surgical equipment to surfboards to software security features. He shows that product and service development is concentrated among lead users, who are ahead on marketplace trends and whose innovations are often commercially attractive. Von Hippel argues that manufacturers should redesign their innovation processes and that they should systematically seek out innovations developed by users. He points to businesses—the custom semiconductor industry is one example—that have learned to assist user-innovators by providing them with toolkits for developing new products. User innovation has a positive impact on social welfare, and von Hippel proposes that government policies, including R&D subsidies and tax credits, should be realigned to eliminate biases against it. The goal of a democratized user-centered innovation system, says von Hippel, is well worth striving for. An electronic version of this book is available under a Creative Commons license.

 **The R Book** Michael J. Crawley,2007-06-13 The high-level language of R is recognized as one of the mostpowerful and flexible statistical software environments, and israpidly becoming the standard setting for quantitative analysis,statistics and graphics. R provides free access to unrivalledcoverage and cutting-edge applications, enabling the user to applynumerous statistical methods ranging from simple regression to timeseries or multivariate analysis. Building on the success of the author's

bestsellingStatistics: An Introduction using R, The R Book ispacked with worked examples, providing an all inclusive guide to R,ideal for novice and more accomplished users alike. The bookassumes no background in statistics or computing and introduces theadvantages of the R environment, detailing its applications in awide range of disciplines. Provides the first comprehensive reference manual for the Rlanguage, including practical guidance and full coverage of thegraphics facilities. Introduces all the statistical models covered by R, beginningwith simple classical tests such as chi-square and t-test. Proceeds to examine more advance methods, from regression andanalysis of variance, through to generalized linear models,generalized mixed models, time series, spatial statistics,multivariate statistics and much more. The R Book is aimed at undergraduates, postgraduates andprofessionals in science, engineering and medicine. It is alsoideal for students and professionals in statistics, economics,geography and the social sciences.

 Free Software, Free Society Richard Stallman,2002 Essay Collection covering the point where software, law and social justice meet.

 **MathLinks 8** Bruce McAskill,Victor Epp,Glen Holmes,McGraw-Hill Ryerson Limited,2008 Columbia Crew Survival Investigation Report Nasa,2009 NASA commissioned the Columbia Accident Investigation Board (CAIB) to conduct a thorough review of both the technical and the organizational causes of the loss of the Space Shuttle Columbia and her crew on February 1, 2003. The accident investigation that followed determined that a large piece of insulating foam from Columbia's external tank (ET) had come off during ascent and struck the leading edge of the left wing, causing critical damage. The damage was undetected during the mission. The Columbia accident was not survivable. After the Columbia Accident Investigation Board (CAIB) investigation regarding the cause of the accident was completed, further consideration produced the question of whether there

were lessons to be learned about how to improve crew survival in the future. This investigation was performed with the belief that a comprehensive, respectful investigation could provide knowledge that can protect future crews in the worldwide community of human space flight. Additionally, in the course of the investigation, several areas of research were identified that could improve our understanding of both nominal space flight and future spacecraft accidents. This report is the first comprehensive, publicly available accident investigation report addressing crew survival for a human spacecraft mishap, and it provides key information for future crew survival investigations. The results of this investigation are intended to add meaning to the sacrifice of the crew's lives by making space flight safer for all future generations.

 Strengthening Forensic Science in the United States National Research Council,Division on Engineering and Physical Sciences,Committee on Applied and Theoretical Statistics,Policy and Global Affairs,Committee on Science, Technology, and Law,Committee on Identifying the Needs of the Forensic Sciences Community,2009-07-29 Scores of talented and dedicated people serve the forensic science community, performing vitally important work. However, they are often constrained by lack of adequate resources, sound policies, and national support. It is clear that change and advancements, both systematic and scientific, are needed in a number of forensic science disciplines to ensure the reliability of work, establish enforceable standards, and promote best practices with consistent application. Strengthening Forensic Science in the United States: A Path Forward provides a detailed plan for addressing these needs and suggests the creation of a new government entity, the National Institute of Forensic Science, to establish and enforce standards within the forensic science community. The benefits of improving and regulating the forensic science disciplines are clear: assisting law enforcement officials, enhancing homeland security, and reducing the risk of wrongful

conviction and exoneration. Strengthening Forensic Science in the United States gives a full account of what is needed to advance the forensic science disciplines, including upgrading of systems and organizational structures, better training, widespread adoption of uniform and enforceable best practices, and mandatory certification and accreditation programs. While this book provides an essential call-to-action for congress and policy makers, it also serves as a vital tool for law enforcement agencies, criminal prosecutors and attorneys, and forensic science educators.

 The Coding Manual for Qualitative Researchers Johnny Saldana,2012-10-04 The Second Edition of Johnny Saldaña's international bestseller provides an in-depth guide to the multiple approaches available for coding qualitative data. Fully up to date, it includes new chapters, more coding techniques and an additional glossary. Clear, practical and authoritative, the book: -describes how coding initiates qualitative data analysis -demonstrates the writing of analytic memos -discusses available analytic software -suggests how best to use The Coding Manual for Qualitative Researchers for particular studies. In total, 32 coding methods are profiled that can be applied to a range of research genres from grounded theory to phenomenology to narrative inquiry. For each approach, Saldaña discusses the method's origins, a description of the method, practical applications, and a clearly illustrated example with analytic follow-up. A unique and invaluable reference for students, teachers, and practitioners of qualitative inquiry, this book is essential reading across the social sciences.

 Better Policing With Microsoft Office 2007 Christopher W. Bruce,Mark A. Stallo,2009-09-03 The heart of Better Policing with Microsoft Office 2007 is a series of lessons that take you through common tasks performed every day in police agencies around the world.

**The Windows Interface Guidelines for Software Design** Microsoft Press,1995 This well-

organized and clearly written book provides guidelines for designing visually and functionally consistent user interfaces for Windows programs. It is the official book on Microsoft user-interface design and can be read as a program specification for Windows application developers who want to save training time, boost productivity, and promote user confidence in their applications.

Programming Excel with VBA and .NET Jeff Webb, Steve Saunders, 2006-04-25 Why program Excel? For solving complex calculations and presenting results, Excel is amazingly complete with every imaginable feature already in place. But programming Excel isn't about adding new features as much as it's about combining existing features to solve particular problems. With a few modifications, you can transform Excel into a task-specific piece of software that will quickly and precisely serve your needs. In other words, Excel is an ideal platform for probably millions of small spreadsheet-based software solutions. The best part is, you can program Excel with no additional tools. A variant of the Visual Basic programming language, VB for Applications (VBA) is built into Excel to facilitate its use as a platform. With VBA, you can create macros and templates, manipulate user interface features such as menus and toolbars, and work with custom user forms or dialog boxes. VBA is relatively easy to use, but if you've never programmed before, Programming Excel with VBA and .NET is a great way to learn a lot very quickly. If you're an experienced Excel user or a Visual Basic programmer, you'll pick up a lot of valuable new tricks. Developers looking forward to .NET development will also find discussion of how the Excel object model works with .NET tools, including Visual Studio Tools for Office (VSTO). This book teaches you how to use Excel VBA by explaining concepts clearly and concisely in plain English, and provides plenty of downloadable samples so you can learn by doing. You'll be exposed to a wide range of tasks most commonly performed with Excel, arranged into chapters according to subject, with those subjects corresponding to one or more Excel objects. With

both the samples and important reference information for each object included right in the chapters, instead of tucked away in separate sections, Programming Excel with VBA and .NET covers the entire Excel object library. For those just starting out, it also lays down the basic rules common to all programming languages. With this single-source reference and how-to guide, you'll learn to use the complete range of Excel programming tasks to solve problems, no matter what you're experience level.

 **School, Family, and Community Partnerships** Joyce L. Epstein,Mavis G. Sanders,Steven B. Sheldon,Beth S. Simon,Karen Clark Salinas,Natalie Rodriguez Jansorn,Frances L. Van Voorhis,Cecelia S. Martin,Brenda G. Thomas,Marsha D. Greenfeld,Darcy J. Hutchins,Kenyatta J. Williams,2018-07-19 Strengthen programs of family and community engagement to promote equity and increase student success! When schools, families, and communities collaborate and share responsibility for students′ education, more students succeed in school. Based on 30 years of research and fieldwork, the fourth edition of the bestseller School, Family, and Community Partnerships: Your Handbook for Action, presents tools and guidelines to help develop more effective and more equitable programs of family and community engagement. Written by a team of well-known experts, it provides a theory and framework of six types of involvement for action; up-to-date research on school, family, and community collaboration; and new materials for professional development and on-going technical assistance. Readers also will find: Examples of best practices on the six types of involvement from preschools, and elementary, middle, and high schools Checklists, templates, and evaluations to plan goal-linked partnership programs and assess progress CD-ROM with slides and notes for two presentations: A new awareness session to orient colleagues on the major components of a researchbased partnership program, and a full One-Day Team Training Workshop to prepare school teams to

develop their partnership programs. As a foundational text, this handbook demonstrates a proven approach to implement and sustain inclusive, goal-linked programs of partnership. It shows how a good partnership program is an essential component of good school organization and school improvement for student success. This book will help every district and all schools strengthen and continually improve their programs of family and community engagement.

 Construction Estimating Using Excel Steven J. Peterson,2007 For courses in Construction Estimating in two year and four year construction management programs. Construction Estimating with Excel introduces readers to the fundamental principles of estimating and includes drawing sets, real-world exercises, and examples that give beginners critical estimating experience. The book moves step-by-step through the estimating process, discussing the art of estimating, the quantity takeoff, how to put costs to the estimate and how to finalize the bid. It is also the first text to demonstrate how Microsoft Excel can be used to improve the estimating process. Because it introduces spreadsheets as a way of increasing estimating productivity and accuracy, the book can help both beginning and experienced estimators improve their skills.

 Spreadsheets in Science and Engineering Gordon Filby,2013-12-18 Spreadsheets in Science and Engineering shows scientists and engineers at all levels how to analyze, validate and calculate data and how the analytical and graphic capabilities of spreadsheet programs (ExcelR) can solve these tasks in their daily work. The examples on the CD-ROM accompanying the book include material of undergraduate to current research level in disciplines ranging from chemistry and chemical engineering to molecular biology and geology.

 **HTML and CSS** Jon Duckett,2011-11-08 A full-color introduction to the basics of HTML and CSS! Every day, more and more people want to learn some HTML and CSS. Joining the professional web

designers and programmers are new audiences who need to know a little bit of code at work (update a content management system or e-commerce store) and those who want to make their personal blogs more attractive. Many books teaching HTML and CSS are dry and only written for those who want to become programmers, which is why this book takes an entirely new approach. Introduces HTML and CSS in a way that makes them accessible to everyone—hobbyists, students, and professionals—and it's full-color throughout Utilizes information graphics and lifestyle photography to explain the topics in a simple way that is engaging Boasts a unique structure that allows you to progress through the chapters from beginning to end or just dip into topics of particular interest at your leisure This educational book is one that you will enjoy picking up, reading, then referring back to. It will make you wish other technical topics were presented in such a simple, attractive and engaging way! This book is also available as part of a set in hardcover - Web Design with HTML, CSS, JavaScript and jQuery, 9781119038634; and in softcover - Web Design with HTML, CSS, JavaScript and jQuery, 9781118907443.

 Rapid Visual Screening of Buildings for Potential Seismic Hazards: Supporting Documentation ,2015 The Rapid Visual Screening (RVS) handbook can be used by trained personnel to identify, inventory, and screen buildings that are potentially seismically vulnerable. The RVS procedure comprises a method and several forms that help users to quickly identify, inventory, and score buildings according to their risk of collapse if hit by major earthquakes. The RVS handbook describes how to identify the structural type and key weakness characteristics, how to complete the screening forms, and how to manage a successful RVS program.

Reviewing **Top 8 Spreadsheet Software Windows 8 A 265.htm**: Unlocking the Spellbinding Force of Linguistics

In a fast-paced world fueled by information and interconnectivity, the spellbinding force of linguistics has acquired newfound prominence. Its capacity to evoke emotions, stimulate contemplation, and stimulate metamorphosis is actually astonishing. Within the pages of "**Top 8 Spreadsheet Software Windows 8 A 265.htm**," an enthralling opus penned by a very acclaimed wordsmith, readers attempt an immersive expedition to unravel the intricate significance of language and its indelible imprint on our lives. Throughout this assessment, we shall delve in to the book is central motifs, appraise its distinctive narrative style, and gauge its overarching influence on the minds of its readers.

#### **Table of Contents Top 8 Spreadsheet Software Windows 8 A 265.htm**

- 1. Understanding the eBook Top 8 Spreadsheet Software Windows 8 A 265.htm
	- The Rise of Digital Reading Top 8 Spreadsheet Software Windows 8 A

265.htm

- Advantages of eBooks Over Traditional Books
- 2. Identifying Top 8 Spreadsheet Software Windows 8 A 265.htm
	- Exploring Different Genres
	- Considering Fiction vs. Non-Fiction
	- Determining Your Reading Goals
- 3. Choosing the Right eBook Platform
- Popular eBook Platforms
- Features to Look for in an Top 8 Spreadsheet Software Windows 8 A 265.htm
- User-Friendly Interface
- 4. Exploring eBook Recommendations from Top 8 Spreadsheet Software Windows 8 A 265.htm
	- Personalized Recommendations
	- Top 8 Spreadsheet Software Windows 8 A 265.htm User Reviews and Ratings
	- Top 8 Spreadsheet Software Windows 8 A 265.htm and Bestseller **Lists**
- 5. Accessing Top 8 Spreadsheet Software Windows 8 A 265.htm Free and Paid eBooks
	- Top 8 Spreadsheet Software Windows 8 A 265.htm Public Domain eBooks
	- Top 8 Spreadsheet Software

Windows 8 A 265 htm eBook Subscription Services

- Top 8 Spreadsheet Software Windows 8 A 265.htm Budget-Friendly Options
- 6. Navigating Top 8 Spreadsheet Software Windows 8 A 265.htm eBook Formats
	- ePub, PDF, MOBI, and More
	- Top 8 Spreadsheet Software Windows 8 A 265.htm Compatibility with Devices
	- Top 8 Spreadsheet Software Windows 8 A 265.htm Enhanced eBook Features
- 7. Enhancing Your Reading Experience
	- Adjustable Fonts and Text Sizes of Top 8 Spreadsheet Software Windows 8 A 265.htm
	- $\circ$  Highlighting and Note-Taking Top 8 Spreadsheet Software Windows 8 A 265.htm
	- Interactive Elements Top 8

Spreadsheet Software Windows 8 A 265.htm

- 8. Staying Engaged with Top 8 Spreadsheet Software Windows 8 A 265.htm
	- $\circ$  Joining Online Reading Communities
	- Participating in Virtual Book Clubs
	- Following Authors and Publishers Top 8 Spreadsheet Software Windows 8 A 265.htm
- 9. Balancing eBooks and Physical Books Top 8 Spreadsheet Software Windows 8 A 265.htm
	- $\circ$  Benefits of a Digital Library
	- Creating a Diverse Reading Collection Top 8 Spreadsheet Software Windows 8 A 265.htm
- 10. Overcoming Reading Challenges
	- $\circ$  Dealing with Digital Eye Strain
	- Minimizing Distractions
	- Managing Screen Time
- 11. Cultivating a Reading Routine Top 8 Spreadsheet Software Windows 8 A

265.htm

- Setting Reading Goals Top 8 Spreadsheet Software Windows 8 A 265.htm
- Carving Out Dedicated Reading Time
- 12. Sourcing Reliable Information of Top 8 Spreadsheet Software Windows 8 A 265.htm
	- Fact-Checking eBook Content of Top 8 Spreadsheet Software Windows 8 A 265.htm
	- Distinguishing Credible Sources
- 13. Promoting Lifelong Learning
	- Utilizing eBooks for Skill Development
	- Exploring Educational eBooks
- 14. Embracing eBook Trends
	- o Integration of Multimedia Elements
	- Interactive and Gamified eBooks

#### **Top 8 Spreadsheet Software Windows 8 A 265.htm Introduction**

In todays digital age, the availability of Top 8 Spreadsheet Software Windows 8 A 265.htm books and manuals for download has revolutionized the way we access information. Gone are the days of physically flipping through pages and carrying heavy textbooks or manuals. With just a few clicks, we can now access a wealth of knowledge from the comfort of our own homes or on the go. This article will explore the advantages of Top 8 Spreadsheet Software Windows 8 A 265.htm books and manuals for download, along with some popular platforms that offer these resources. One of the significant advantages of Top 8 Spreadsheet Software Windows 8 A 265.htm books and manuals for download is the cost-saving aspect. Traditional books and manuals can be costly, especially if you need to purchase several of them for educational or professional purposes. By

accessing Top 8 Spreadsheet Software Windows 8 A 265.htm versions, you eliminate the need to spend money on physical copies. This not only saves you money but also reduces the environmental impact associated with book production and transportation. Furthermore, Top 8 Spreadsheet Software Windows 8 A 265.htm books and manuals for download are incredibly convenient. With just a computer or smartphone and an internet connection, you can access a vast library of resources on any subject imaginable. Whether youre a student looking for textbooks, a professional seeking industryspecific manuals, or someone interested in selfimprovement, these digital resources provide an efficient and accessible means of acquiring knowledge. Moreover, PDF books and manuals offer a range of benefits compared to other digital formats. PDF files are designed to retain their formatting regardless of the device used to open them. This ensures that the content appears exactly as intended by the author, with

no loss of formatting or missing graphics. Additionally, PDF files can be easily annotated, bookmarked, and searched for specific terms, making them highly practical for studying or referencing. When it comes to accessing Top 8 Spreadsheet Software Windows 8 A 265.htm books and manuals, several platforms offer an extensive collection of resources. One such platform is Project Gutenberg, a nonprofit organization that provides over 60,000 free eBooks. These books are primarily in the public domain, meaning they can be freely distributed and downloaded. Project Gutenberg offers a wide range of classic literature, making it an excellent resource for literature enthusiasts. Another popular platform for Top 8 Spreadsheet Software Windows 8 A 265.htm books and manuals is Open Library. Open Library is an initiative of the Internet Archive, a non-profit organization dedicated to digitizing cultural artifacts and making them accessible to the public. Open Library hosts millions of books, including both

public domain works and contemporary titles. It also allows users to borrow digital copies of certain books for a limited period, similar to a library lending system. Additionally, many universities and educational institutions have their own digital libraries that provide free access to PDF books and manuals. These libraries often offer academic texts, research papers, and technical manuals, making them invaluable resources for students and researchers. Some notable examples include MIT OpenCourseWare, which offers free access to course materials from the Massachusetts Institute of Technology, and the Digital Public Library of America, which provides a vast collection of digitized books and historical documents. In conclusion, Top 8 Spreadsheet Software Windows 8 A 265.htm books and manuals for download have transformed the way we access information. They provide a cost-effective and convenient means of acquiring knowledge, offering the ability to access a vast library of resources at our

fingertips. With platforms like Project Gutenberg, Open Library, and various digital libraries offered by educational institutions, we have access to an ever-expanding collection of books and manuals. Whether for educational, professional, or personal purposes, these digital resources serve as valuable tools for continuous learning and selfimprovement. So why not take advantage of the vast world of Top 8 Spreadsheet Software Windows 8 A 265 htm books and manuals for download and embark on your journey of knowledge?

#### **FAQs About Top 8 Spreadsheet Software Windows 8 A 265.htm Books**

1. Where can I buy Top 8 Spreadsheet Software Windows 8 A 265.htm books? Bookstores: Physical bookstores like Barnes & Noble, Waterstones, and independent

local stores. Online Retailers: Amazon, Book Depository, and various online bookstores offer a wide range of books in physical and digital formats.

- 2. What are the different book formats available? Hardcover: Sturdy and durable, usually more expensive. Paperback: Cheaper, lighter, and more portable than hardcovers. E-books: Digital books available for e-readers like Kindle or software like Apple Books, Kindle, and Google Play Books.
- 3. How do I choose a Top 8 Spreadsheet Software Windows 8 A 265.htm book to read? Genres: Consider the genre you enjoy (fiction, non-fiction, mystery, sci-fi, etc.). Recommendations: Ask friends, join book clubs, or explore online reviews and recommendations. Author: If you like a particular author, you might enjoy more of their work.
- 4. How do I take care of Top 8 Spreadsheet

Software Windows 8 A 265.htm books? Storage: Keep them away from direct sunlight and in a dry environment. Handling: Avoid folding pages, use bookmarks, and handle them with clean hands. Cleaning: Gently dust the covers and pages occasionally.

- 5. Can I borrow books without buying them? Public Libraries: Local libraries offer a wide range of books for borrowing. Book Swaps: Community book exchanges or online platforms where people exchange books.
- 6. How can I track my reading progress or manage my book collection? Book Tracking Apps: Goodreads, LibraryThing, and Book Catalogue are popular apps for tracking your reading progress and managing book collections. Spreadsheets: You can create your own spreadsheet to track books read, ratings, and other details.
- 7. What are Top 8 Spreadsheet Software Windows 8 A 265.htm audiobooks, and

where can I find them? Audiobooks: Audio recordings of books, perfect for listening while commuting or multitasking. Platforms: Audible, LibriVox, and Google Play Books offer a wide selection of audiobooks.

- 8. How do I support authors or the book industry? Buy Books: Purchase books from authors or independent bookstores. Reviews: Leave reviews on platforms like Goodreads or Amazon. Promotion: Share your favorite books on social media or recommend them to friends.
- 9. Are there book clubs or reading communities I can join? Local Clubs: Check for local book clubs in libraries or community centers. Online Communities: Platforms like Goodreads have virtual book clubs and discussion groups.
- 10. Can I read Top 8 Spreadsheet Software Windows 8 A 265 htm books for free? Public Domain Books: Many classic books

are available for free as theyre in the public domain. Free E-books: Some websites offer free e-books legally, like Project Gutenberg or Open Library.

#### **Top 8 Spreadsheet Software Windows 8 A 265.htm :**

#### **brainpop** - Mar 30 2022

web brainpop animated educational site for kids science social studies english math arts music health and technology

#### **brainpop** - Apr 11 2023

web 1999 2023 brainpop all rights reserved terms of use privacy trademarks and copyrights accessibility do not sell my personal information **space flight quiz brainpop wiki fandom** - Sep 04 2022

web space flight quiz space flight sign in to edit view history talk 0 questions categories categories brainpop quizzes community content is available under cc by sa unless otherwise

noted advertisement fan feed brainpop wiki is a fandom tv community view mobile site **brainpop quizzes help center** - Apr 30 2022 web brainpop quizzes every brainpop topic includes a ten question multiple choice quiz you can use to assess students understanding of content covered in brainpop movies quizzes feature questions that prompt higher order thinking challenging students to make inferences apply concepts and synthesize new understanding with prior knowledge **brainpop youtube** - Jun 01 2022 web brainpop brainpop 174k subscribers 45 videos brainpop creates animated curricular content that engages students supports educators and bolsters achievement our award winning online brainpop - Oct 05 2022 web brainpop animated educational site for kids science social studies english math arts music health and technology fuel a love for learning that leads to meaningful measurable growth

#### **Top 8 Spreadsheet Software Windows 8 A 265.htm**

discover why we ve been trusted with millions of teachable moments for 20 years and counting for schools

brainpop space flights quiz flashcards quizlet - Aug 15 2023

web study with quizlet and memorize flashcards containing terms like what is the key problem scientists try to solve when creating rockets what is usually determined to be outer space what allows a rocket to take off and more

#### **characterization brainpop quizizz** - Feb 26 2022

web characterization brainpop quiz for 4th grade students find other quizzes for english and more on quizizz for free

solar system brainpop jr - Nov 06 2022 web try your hand at computer programming with creative coding learn how you can get access to hundreds of topic specific coding projects already have an individual account with creative coding

**science unit space brainpop jr** - Feb 09 2023

web the space unit has educational movies for k 3 students that teach about our solar system and earth brainpop science inspire the scientist in every middle school student resources lesson planning resources professional learning services research and efficacy funding guide apollo project brainpop quiz flashcards quizlet -

May 12 2023

web here are the answers to the apollo project brainpop quiz learn with flashcards games and more for free fresh features from the 1 ai enhanced learning platform

**brainpop answer key solar system youtube** - Jun 13 2023

web apr 24 2022 brainpop link brainpop com science space solarsystem quiz discord link to request an answer key discord gg uf8vysrymmfollow me on twitter

#### **brainpop science earth space science** - Mar 10 2023

web seasons cycles phases and orbits in the earth and space science discipline students learn that the universe is in constant motion and how we are going along for the ride a guiding question introduced at the start of each brainpop science investigation sparks curiosity and sends students on a three dimensional learning path of discovery

#### **space flight lesson plan engineering design brainpop** - Aug 03 2022

web grade levels 6 8 click to open and customize your own copy of the space flight lesson plan this lesson accompanies the brainpop topic space flight and supports the standard of describing the types of equipment and transportation necessary for space travel

#### **brainpop** - Jul 14 2023

web learn about the wonders of the solar system and the secrets of the universe

brainpop hackers flashcards quizlet - Dec 27 2021

web which of the following people would most likely be described as a black hat a hacker who gathers credit card information why might a bank hire a white hat to protect their database from unauthorized access which literary character would hacktivists most likely compare themselves to robin hood **brainpop** - Jul 02 2022 web brainpop loading brainpop answer key daylight saving time youtube - Dec 07 2022 web oct 19 2022 brainpop link brainpop com science space daylightsavingtime quiz discord link to request an answer key discord gg uf8vysrymmfollow me on **brainpop wikipedia** - Jan 28 2022 web brainpop educators was introduced in 2008 it is an online community of 125 000 teachers and parents who use brainpop this free site offers answer keys to activity pages graphic organizers professional development materials posters clipart

#### **brainpop international space station 200 plays quizizz** - Jan 08 2023 web brainpop international space station quiz for

**Top 8 Spreadsheet Software Windows 8 A 265.htm**

7th grade students find other quizzes for english and more on quizizz for free

#### **answers to lesson 9 vhlcentral spanish davi ellen chabner** - Apr 30 2022

web you could buy guide answers to lesson 9 vhlcentral spanish or get it as soon as feasible you could speedily download this answers to lesson 9 vhlcentral spanish after getting deal **vhl central answer key spanish answers for**

### **2023 exams** - Mar 10 2023

web answer to solved vhlcentral basic spanish 1 gather the answers from and lesson vocabulary to answer the following questions in spanish what did he or chegg com homework help questions and answers vhlcentral basic spanish 1 gather answers interview report use verbs like gustar reflexive q86490069

#### answers to lesson 9 vhlcentral spanish - Sep 04 2022

web character lonely what nearly reading answers to lesson 9 vhlcentral book is one of the greatest contacts to accompany though in your

abandoned time bearing in mind you have no associates

vhl spanish 1 lesson 1 flashcards quizlet - Jan 28 2022

web vhl spanish 1 lesson 1 3 6 7 reviews como está usted click the card to flip how are you form click the card to flip 1 87 flashcards learn test match q chat created

#### **vhl central chapter 9 flashcards quizlet** - Feb 09 2023

web spanish 1 vhl lesson 3 nationality adjectives 36 terms jdshroyer teacher vhl centro chapter 6 97 terms vhl central chapter 11 82 terms ojthomps19 verified questions spanish answer the following questions with the indirect object pronoun lui or leur

#### **spanish 2 vhlcentral online assignments chapter 9** - Aug 03 2022

web 1st week due date april 5 2020 vocabulary review vhlcentral com watch 2 presentations and 3 tutorials students without internet access need to get paper version at corbett jh 2nd week due

date april 12 2020 fiestas patrias vhlcentral com watch cultural video and answer questions **spanish vhl central flashcards and study sets quizlet** - Aug 15 2023

web learn spanish vhl central with free interactive flashcards choose from 5 000 different sets of spanish vhl central flashcards on quizlet

#### **vhl lesson 9 test answers iibr org** - Oct 05 2022

web dec 7 2017 vhl central answer key spanish leccion 4 1pdf 092 4 30 03 9 51 am page 73 capitulo 2 vocabulario 2 answers joomlaxe com to prepare for the test check link tngbty dzienbezpieczenstwa pl

vhl spanish 2 lesson 9 flashcards quizlet - May 12 2023

web example 1 an aide de camp underline color c34632 an aide de camp an aide de camp a three quarter turn verified answer spanish use your imaginary identity or your real one to write about the following situation

**vhl lesson 9 flashcards quizlet** - Jun 13 2023 web study with quizlet and memorize flashcards containing terms like el aniversario de bodas la boda el cumpleaños and more spanish vhl lesson 9 test review flashcards quizlet - Jul 14 2023 web study with quizlet and memorize flashcards containing terms like la adolescencia la alegría la amistad and more

#### **vhlcentral answers spanish 2 lesson 9** - Nov 06 2022

web el almouerzo students progress at their own pace and you see leaders and live results 18 26 sides in exercise 1 27 sides in exercise 2 28 sides in exercise 3 29 sides in exercise 4 4 grade 9 spanish january 29 2019 listen to jordan and complete the following activities and write the answers on a separate sheet of paper **chapter 9 spanish vhl central vocab flashcards quizlet** - Apr 11 2023 web chapter 9 spanish vhl central vocab term 1 61 wedding anniversary click the card to flip

#### **Top 8 Spreadsheet Software Windows 8 A 265.htm**

definition 1 61

answers to vhlcentral spanish leccion 9 mobile bonide - Dec 27 2021

web cash vhlcentral answers spanish leccion 1vhlcentral answer key spanish 1 lesson 2 vhlcentral spanish 1 answer key leccion 2 pdf free pdf download now source 2 vhlcentral spanish 1 answer key leccion 2 pdf free pdf download vhlcentral answers spanish 1 lesson 5 findeen com findeen co uk

answers to lesson 9 vhlcentral spanish 178 128 217 59 - Mar 30 2022

web vhlcentral answer key spanish 2 lesson 9 download book vhlcentral answer key spanish 2 lesson 9 pdf download 1 8 vhlcentral answer key spanish 1 lesson 2 pdf fri 05 apr 2019 14 15 00 gmt vhlcentral answer key spanish 1 lesson 2 pdf free download ebook handbook textbook user guide pdf files on the internet quickly and easily answers to lesson 9 vhlcentral spanish pittsburgh post gazette - Feb 26 2022

web answers to lesson 9 vhlcentral spanish

e44964d058aa1fb1f515289a494c7147 beloved reader afterward you are hunting the answers to lesson 9 vhlcentral accretion to approach this day this

documen site vistas leccion 9 answers ebooks pdf course hero - Jan 08 2023 web vistas leccion 9 answers pdf files pdf answers to vhlcentral spanish leccion 9 read online answers to vhlcentral spanish leccion 9 pdf free download here contenido vista higher learning file title answers to vhlcentral spanish leccion 9 2d8aee6ea0dad85a5ab7f3f24b77d740 pdf pdf vistas vhlcentral supersite leccion 9 **answers to vhlcentral spanish leccion 9** - Jun 01 2022

web teach them spanish grade k winnie waltzer hackett 2012 10 22 teach them spanish is for the teacher who has a little knowledge of spanish and a lot of enthusiasm this book guides you through practical lessons in beginning spanish so that students with little or no previous spanish will experience the thrill of success with a second

#### language

spanish vhl 9 4 flashcards quizlet - Jul 02 2022 web spanish vhl 9 4 share la alegría click the card to flip happiness click the card to flip 1 24 **answers to lesson 9 vhlcentral spanish full pdf** - Dec 07 2022

web mar 29 2023 acquire those all we provide answers to lesson 9 vhlcentral spanish and numerous book collections from fictions to scientific research in any way accompanied by them is this answers to lesson 9 vhlcentral spanish that can be your partner vocabulary power plus for the new sat daniel a reed 2004 **20 makey makey projects for the evil genius paperback** - Mar 26 2023 web jul 12 2017 20 fun and inventive makey makey projects for makers from beginner to expert this hands on guide is filled with diy projects that show readers step by step how to start creating and making cool inventions with the makey makey invention kit

#### **20 makey makey projects for the evil**

#### **genius booktopia** - Oct 21 2022

web jul 12 2017 booktopia has 20 makey makey projects for the evil genius evil genius by aaron graves buy a discounted paperback of 20 makey makey projects for the evil genius online from australia s leading online bookstore **20 makey makey projects for the evil genius google play** - Jan 24 2023 web 20 makey makey projects for the evil genius ebook written by aaron graves colleen graves read this book using google play books app on your pc android ios devices download for offline reading highlight bookmark or take notes while you read 20 makey makey projects for the evil genius

#### **20 makey makey projects for the evil genius amazon com** - Aug 31 2023

web jul 12 2017 20 makey makey projects for the evil genius starts off with very approachable introductory projects making it a great starting point for beginners it then builds to more challenging projects allowing more experienced

**Top 8 Spreadsheet Software Windows 8 A 265.htm**

users to go further by incorporating technologies like raspberry pi processing and scratch programming 3d

**20 makey makey projects for the evil genius mhprofessional com** - Feb 10 2022 web publisher s note products purchased from third party sellers are not guaranteed by the publisher for quality authenticity or access to any online entitlements included with the product 20 fun and inventive makey makey projects for makers from beginner to expertthis hands on guide is filled with diy projects that show readers step by step how to start

**20 makey makey projects for the evil genius paperback مصر أمازون** - Apr 14 2022 web buy 20 makey makey projects for the evil genius online on amazon eg at best prices fast and free shipping free returns cash on delivery available on eligible purchase

20 makey makey projects for the evil genius barnes noble - Mar 14 2022

web jul 28 2017 20 makey makey projects for

the evil genius starts off with very approachable introductory projects making it a great starting point for beginners it then builds to more challenging projects allowing more experienced users to go further by incorporating technologies like raspberry pi processing and scratch programming 3d 20 makey makey projects for the evil genius mitpressbookstore - Sep 19 2022 web it then builds to more challenging projects allowing more experienced users to go further by incorporating technologies like raspberry pi processing and scratch programming 3d printing and creating wearable electronics with makey makey projects are divided into four categories fun and games interactive hacks and pranks and makey

20 makey makey projects for the evil genius goodreads - Apr 26 2023 web 20 makey makey projects for the evil genius aaron graves colleen graves 4 17 24 20 makey makey projects for the evil genius

google books - Aug 19 2022

web jul 28 2017 a comprehensive overview of robotics principles systems and applications this hands on tab guide is filled with diy projects that show readers step by step how to start creating and making cool inventions with the makey makey invention kit each project features easy to follow fully illustrated instructions and detailed photographs of the

**20 makey makey projects for the evil genius mheducation com au** - Jan 12 2022 web publisher s note products purchased from third party sellers are not guaranteed by the publisher for quality authenticity or access to any online entitlements included with the product 20 fun and inventive makey makey projects for makers from beginner to expertthis hands on guide is filled with diy projects that show readers step by step how to start

20 makey makey projects for the evil genius electronics - May 28 2023

web 20 fun and inventive makey makey projects

## **Top 8 Spreadsheet Software Windows 8 A 265.htm**

for makers from beginner to expert this hands on guide is filled with diy projects that show readers step by step how to start creating and making cool inventions with the makey makey invention kit each project features easy to follow fully illustrated instructions and detailed photographs of the

#### **20 makey makey projects for the evil genius kağıt kapak** - Jul 30 2023

web 20 makey makey projects for the evil genius graves aaron graves colleen amazon com tr kitap 20 makey makey projects for the evil genius book depository - Dec 23 2022

web aug 4 2017 20 makey makey projects for the evil genius by aaron graves 9781259860461 available at book depository with free delivery worldwide

20 makey makey projects for the evil genius worldcat org - May 16 2022 web 20 makey makey projects for the evil genius colleen graves author aaron graves author abstract ebook 2017 edition publisher new york

2017 physical description isbn 1259860477 997148412 subjects 3 d printing creative ability cre ativite impression tridimensionnelle laboratoires ouverts makerspaces three dimensional printing

20 makey makey projects for the evil genius one banana projects - Jun 16 2022

web who could possible make delicious donuts and cookies evil an evil genius of course find more evil projects and fun at amzn to 2v8wa3o book makey ma

20 makey makey projects for the evil genius kindle edition - Nov 21 2022

web jul 28 2017 20 makey makey projects for the evil genius starts off with very approachable introductory projects making it a great starting point for beginners it then builds to more challenging projects allowing more experienced users to go further by incorporating technologies like raspberry pi processing and scratch programming 3d

#### **20 makey makey projects for the evil**

**genius evil genius** - Feb 22 2023 web this hands on tab guide is filled with diy projects that show readers step by step how to start creating and making cool inventions with the makey makey invention kit each project features easy to follow fully illustrated instructions

#### **20 makey makey projects for the evil genius nuts and volts** - Jul 18 2022

web it then builds to more challenging projects allowing more experienced users to go further by incorporating technologies like raspberry pi processing and scratch programming 3d printing and creating wearable electronics with makey makey projects are divided into four categories fun and games interactive hacks and pranks and 20 makey makey projects for the evil genius libraries ready to - Jun 28 2023 web 20 makey makey projects for the evil genius written by two school librarians this book provides ideas for physical builds and coding for new and reluctant coders that are easily

achieved by middle school and high school aged youth

Best Sellers - Books ::

[mathematics for the international student](http://www.forumswindows8.com/primo-explore/publication/?k=mathematics-for-the-international-student.pdf) [mastery exam for colorado car salesman](http://www.forumswindows8.com/primo-explore/publication/?k=Mastery-Exam-For-Colorado-Car-Salesman.pdf) [math tricky questions with answers](http://www.forumswindows8.com/primo-explore/publication/?k=Math_Tricky_Questions_With_Answers.pdf)

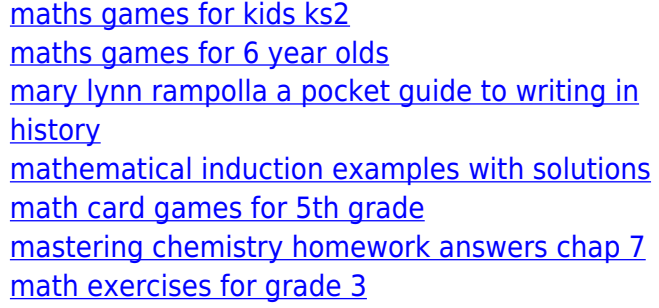